## **Web Contractor Security System (WCSS) Instructions**

**Before requesting a ID for a Vendor Administrator, you must have the registration form that has been completed by the Vendor Administrator.** 

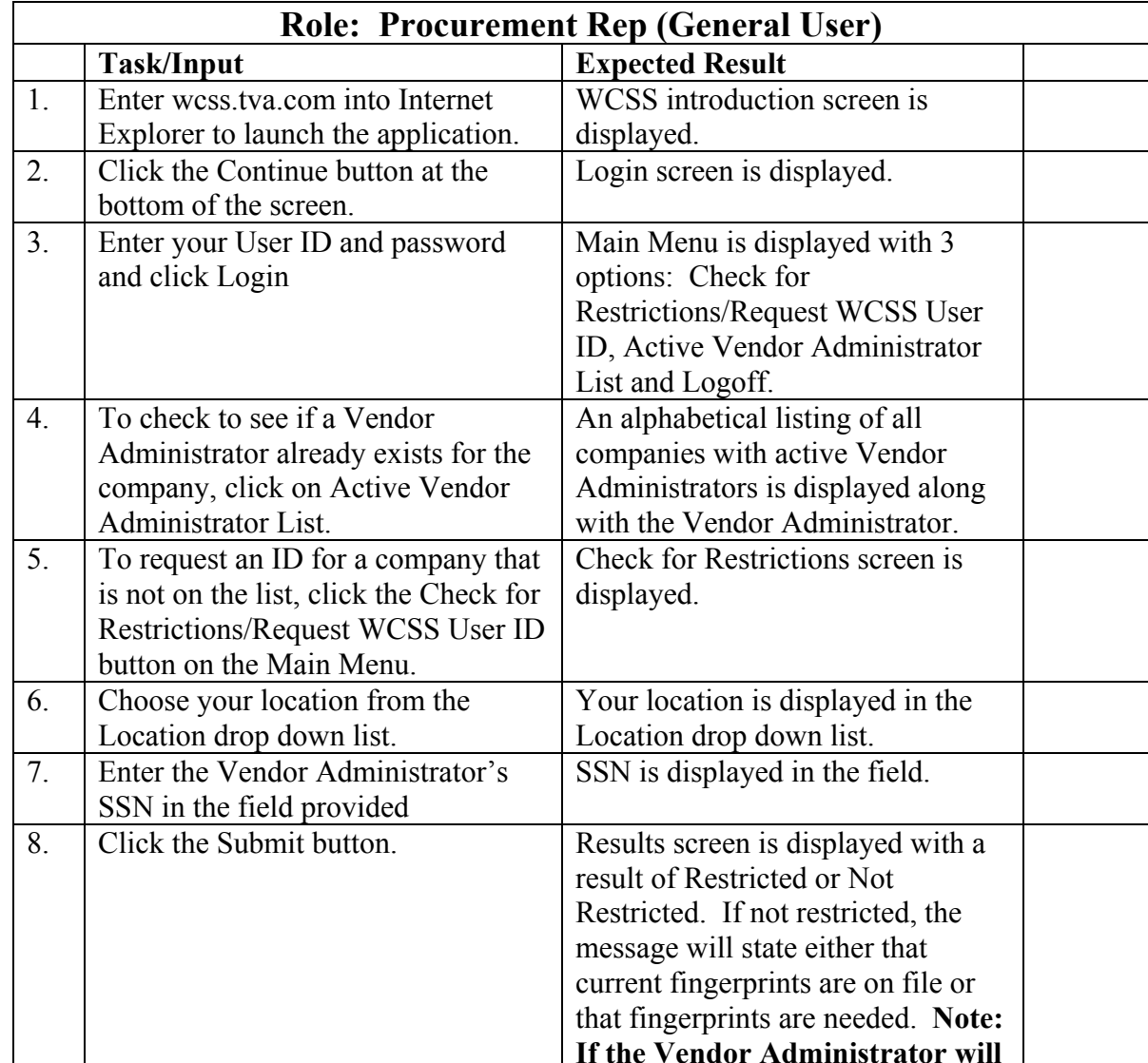

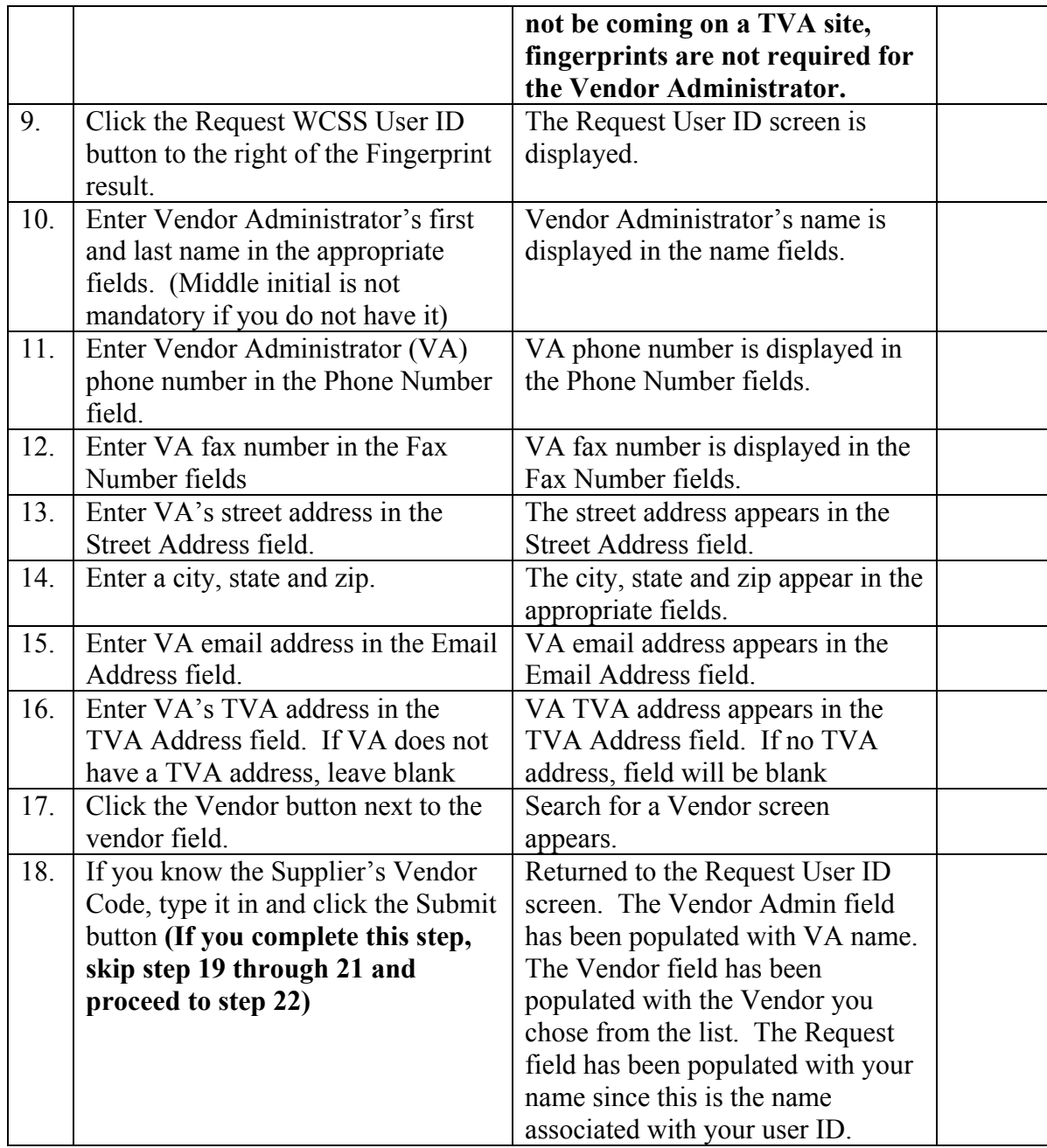

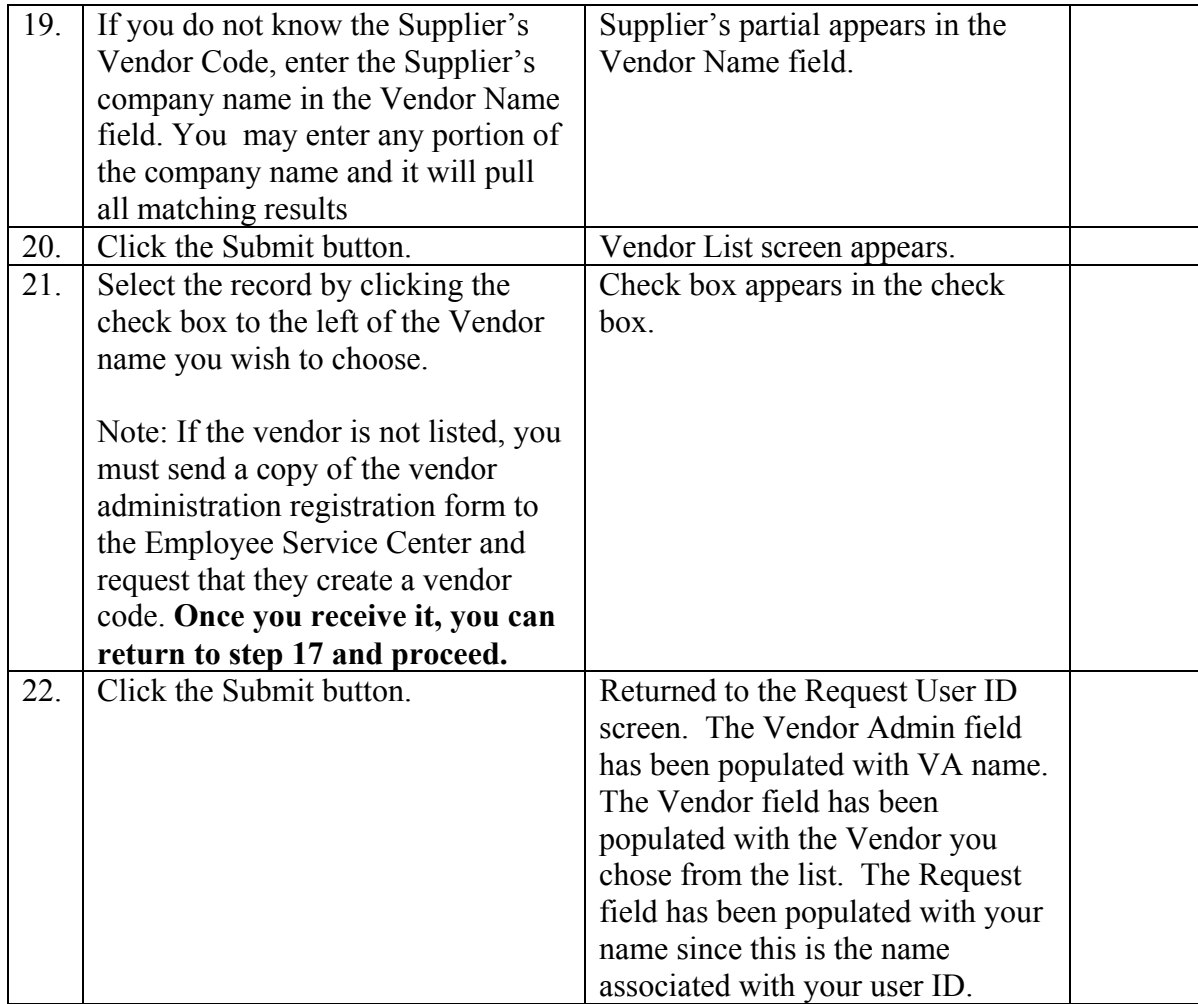

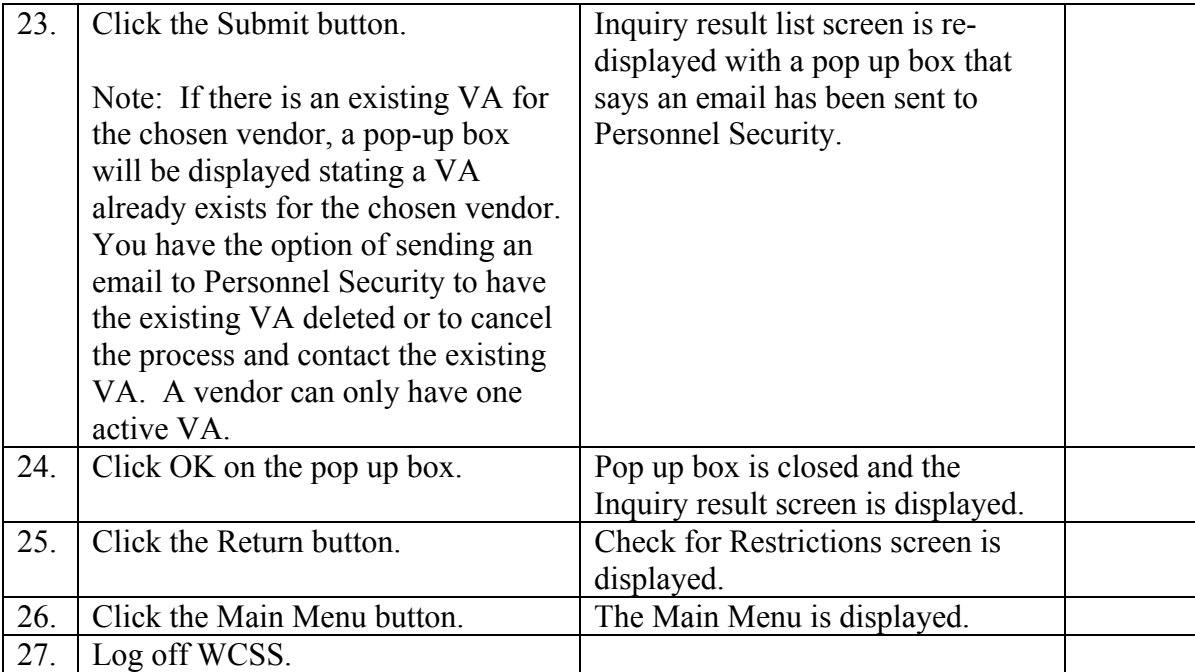

The registration form should be retained by Procurement as part of their records for that Supplier.